# District 9700 Web site/database (ClubRunner)

Paul Murray District Webmaster

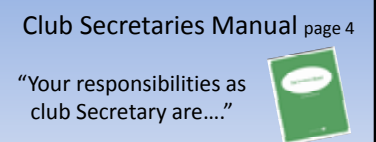

**1.Maintaining membership records**

Key Points of today's training….

Maintaining membership records Is done in

# **Clubrunner NOT**

Members Access

Make sure you are on the executives list for next year…… See handout (last columns)

**Work with Pres/Sec. They are the current Executives.**

- **1. Get logged in**
- **2. Get all members emails correct by May 10th**

# TO DO ITEMS **Announce to members:**

An email from Clubrunner is going to every member asking them to update their profile. It is OK to do.

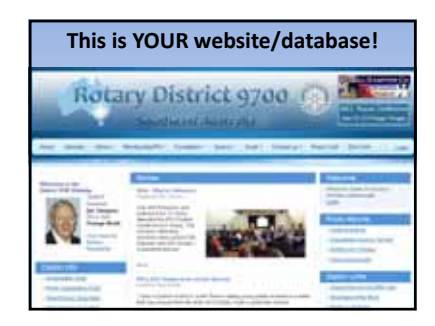

The address:

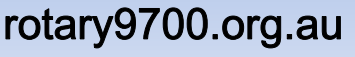

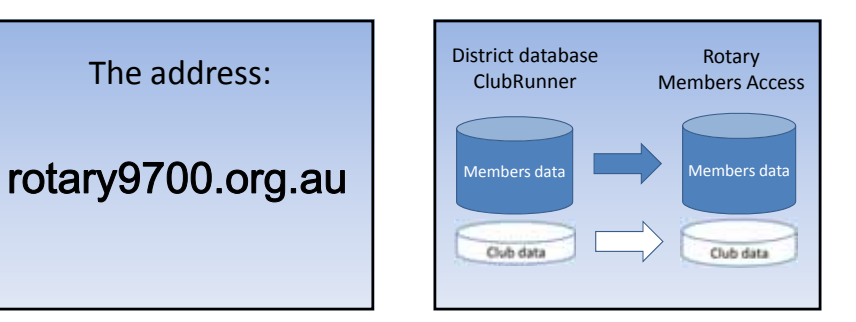

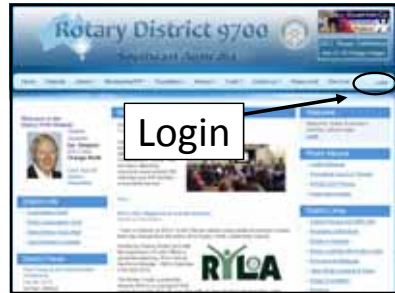

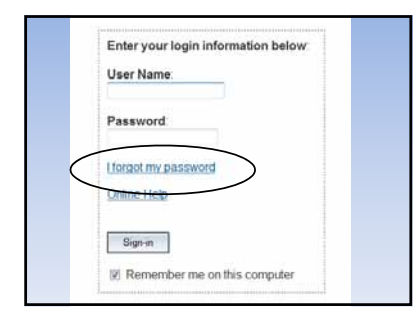

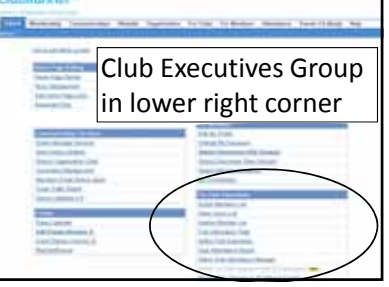

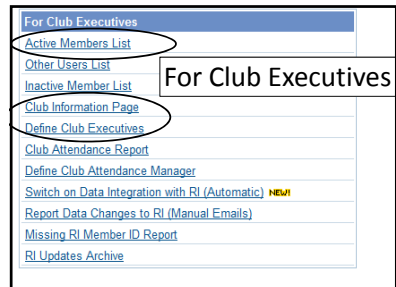

### **Members Data**

- •email addresses
- •phone/mobile
- •partner
- •designations (PHF, PP, PDG)

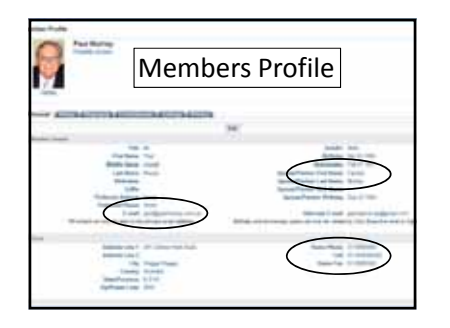

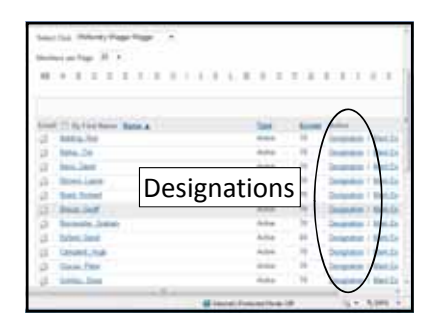

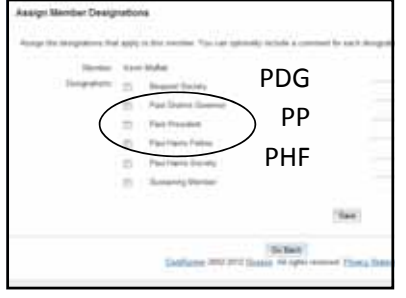

**Club Data**

•Club Information Page Club Information page

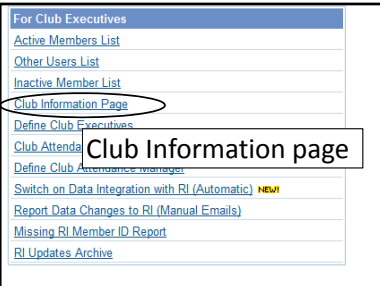

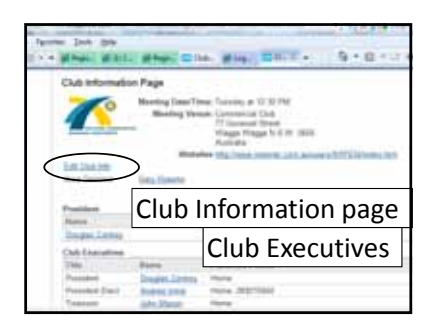

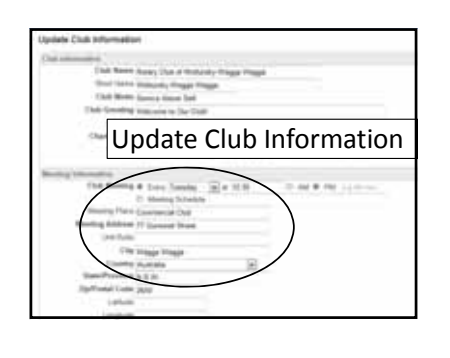

## **Club Data**

- •Define Club Executives
- •Check handout for your club

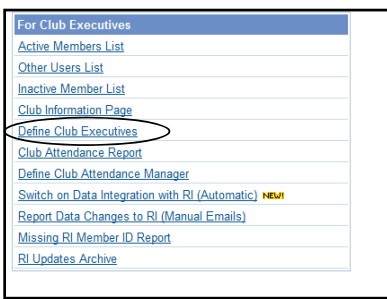

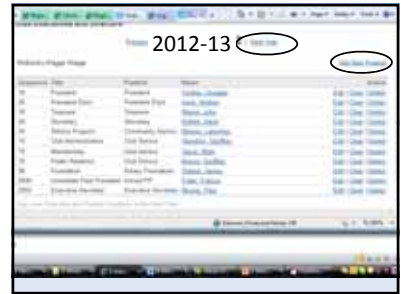

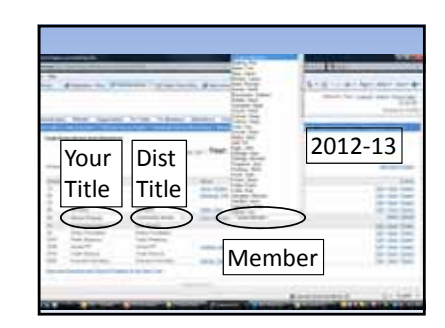

### **Access levels**

(What you can see or edit) **Public :** See Executive membership info (public info) **Members:** see all member info and Edit their own **Executives:** see and edit member info

**Access levels Pres/Sec/Ex Sec Pres‐elect/Sec‐elect:** Can Edit club and members data

**IMPORTANT Work with/through your current Pres/Sec**

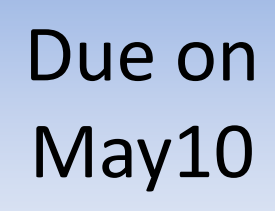

More features

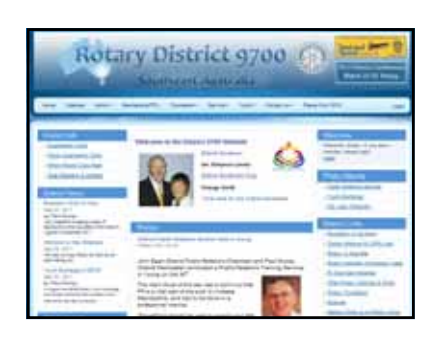

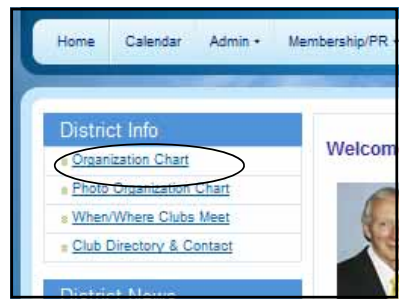

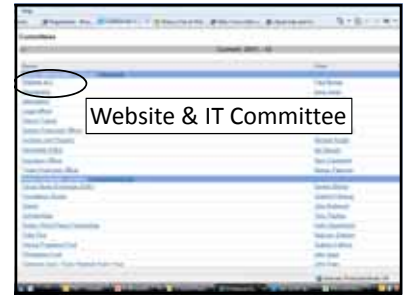

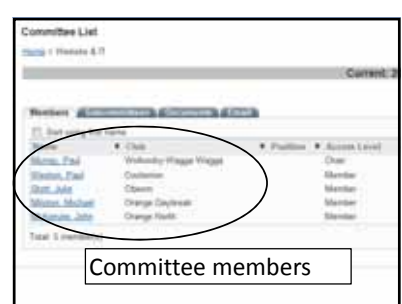

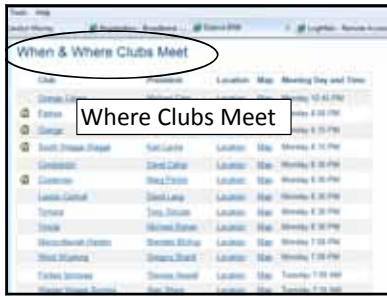

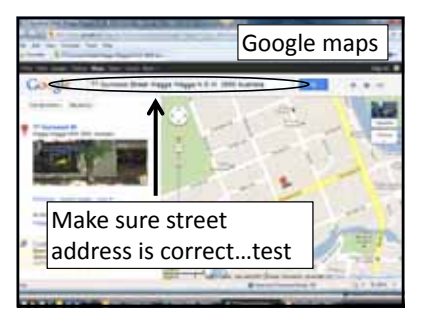

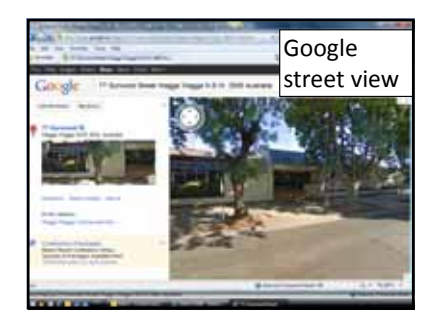

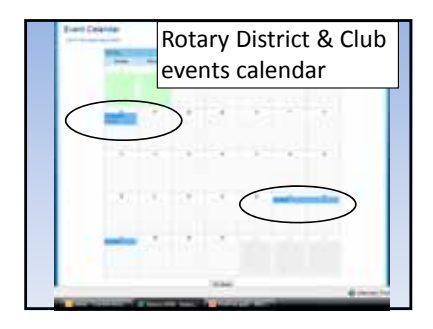

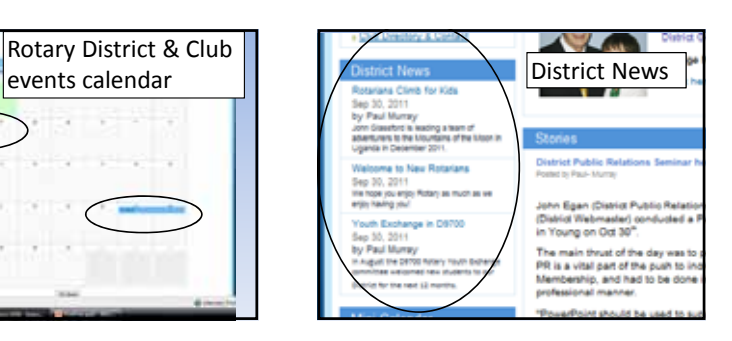

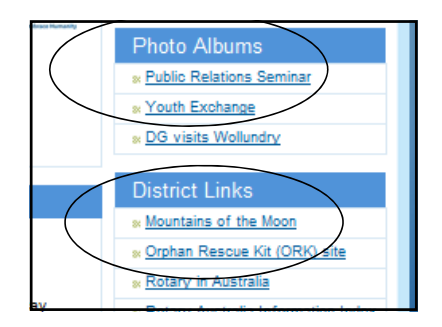

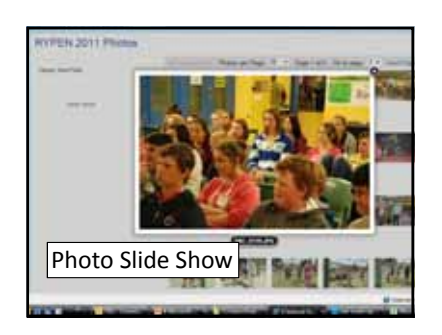

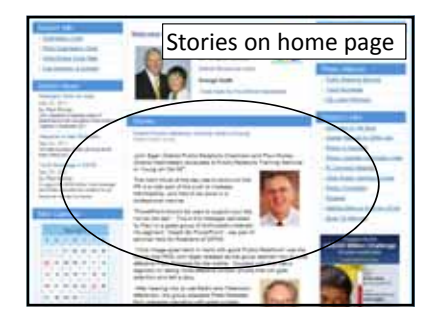

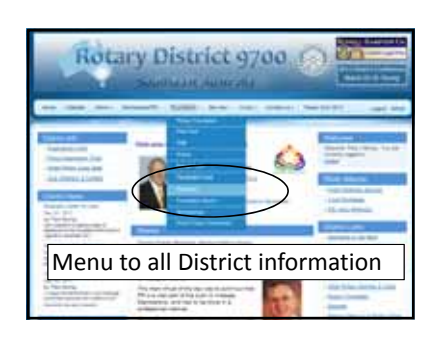

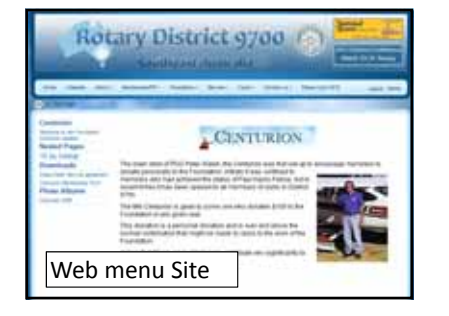

Remember your TODO items

Make sure your executives list for next year is in Clubrunner……

**Work with Pres/Sec. They are the current Executives.**

- **1. Get logged in**
- **2. Get all members emails correct by May 10th**

# TO DO ITEMS **Announce to members:**

An email is going to every member asking them to update their profile. It is OK to do.

Thank You